Λιγνιτική Παραγωγή

Διεύθυνση Λιγνιτικού Κέντρου Μεγαλόπολης

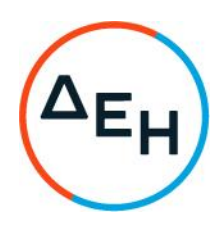

Πληροφορίες: Τ. Λουκαρά Τ 27910 25045-48, εσωτ. 33036 T.Loukara@dei.gr

## Αριθμός Πρόσκλησης: ΔΛΚΜ-23052

## Αντικείμενο: «Μεταλλικοί Συμπλέκτες και Ελαστικά παρεμβύσματα, τύπου TSCHAN»

## ΣΥΜΠΛΗΡΩΜΑ Νο 1

Με το παρόν Συμπλήρωμα Νο 1 τροποποιείται η ανωτέρω Πρόσκληση αυτής ως ακολούθως:

- $1.$ Αλλάζει η καταληκτική ημερομηνία υποβολής των προσφορών και παρατείνεται έως την 10.04.2023 και ώρα 11.00.
- $2.$ Οι λοιποί όροι της Αρχικής Πρόσκλησης που δεν τροποποιούνται με το παρόν Συμπλήρωμα Νο2, παραμένουν σε πλήρη ισχύ ως έχουν.

EΓΚΡΙΝΕΤΑΙ

Ε. Λ. ΚΑΖΝΑΦΕΡΗΣ ΔΙΕΥΘΥΝΤΗΣ ΚΛΑΔΟΥ ΥΠΟΣΤΗΡΙΚΤΙΚΩΝ ΛΕΙΤΟΥΡΓΙΩΝ ΔΛΚΜ

Μεγαλόπολη 22200 Μεγαλόπολη dei.gr

+30 2791025045-48 +30 2791022151-3